# CS 394B Introduction

Marco Canini

## Cryptography Hash Functions I

- Take message m of arbitrary length and produces fixed-size (short) number *H(m)*
- One-way function
	- Efficient: Easy to compute  $H(m)$
	- **Hiding property:** Hard to find an *m*, given  $H(m)$ 
		- Assumes "m" has sufficient entropy, not just {"heads", "tails"}
	- **Random:** Often assumes for output to "look" random

### Cryptography Hash Functions II

- Collisions exist: | possible inputs | >> | possible outputs | … but hard to find
- Collision resistance:
	- Strong resistance: Find any m != m' such that  $H(m) == H(m')$
	- Weak resistance: Given m, find m' such that  $H(m) == H(m')$
	- For 160-bit hash  $(SHA-1)$ 
		- Finding any collision is birthday paradox:  $2^{(160/2)} = 2^{(80)}$
		- Finding specific collision requires  $2^{\wedge}160$

### Hash Pointers

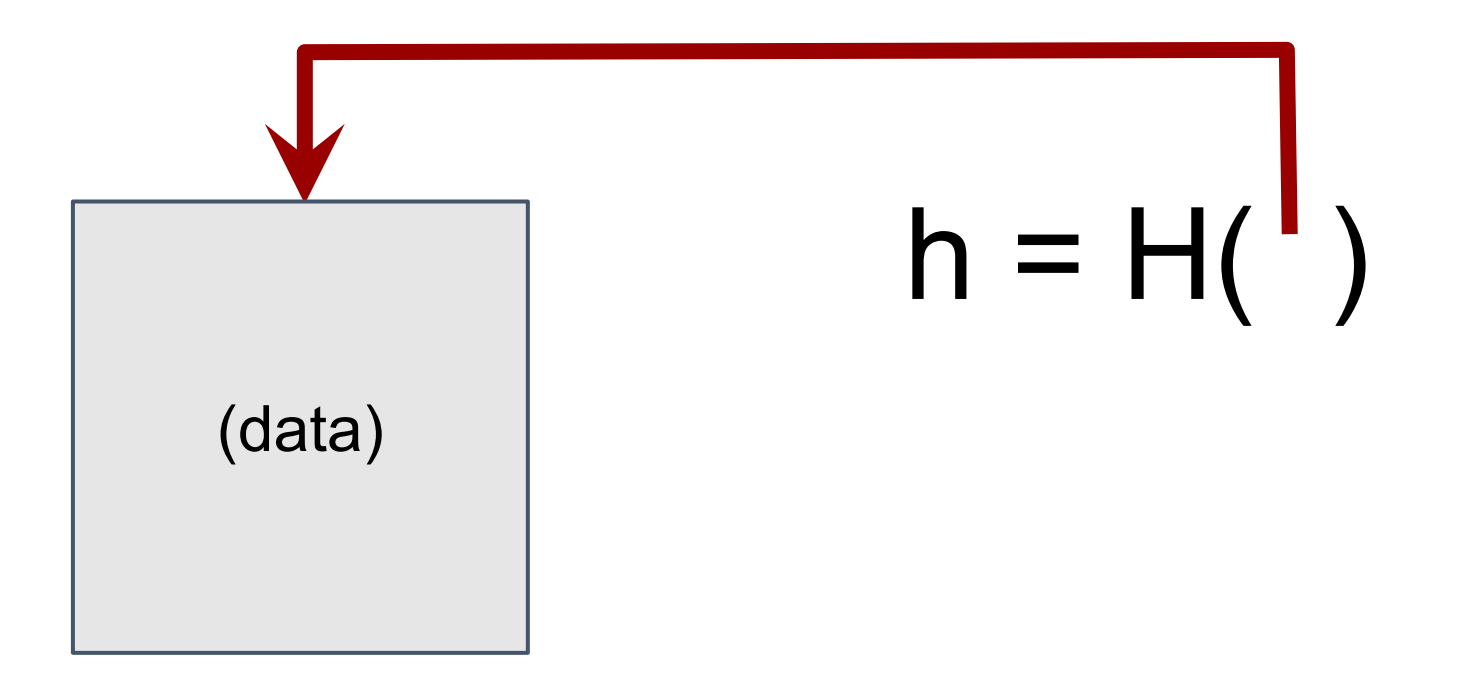

### Hash chains

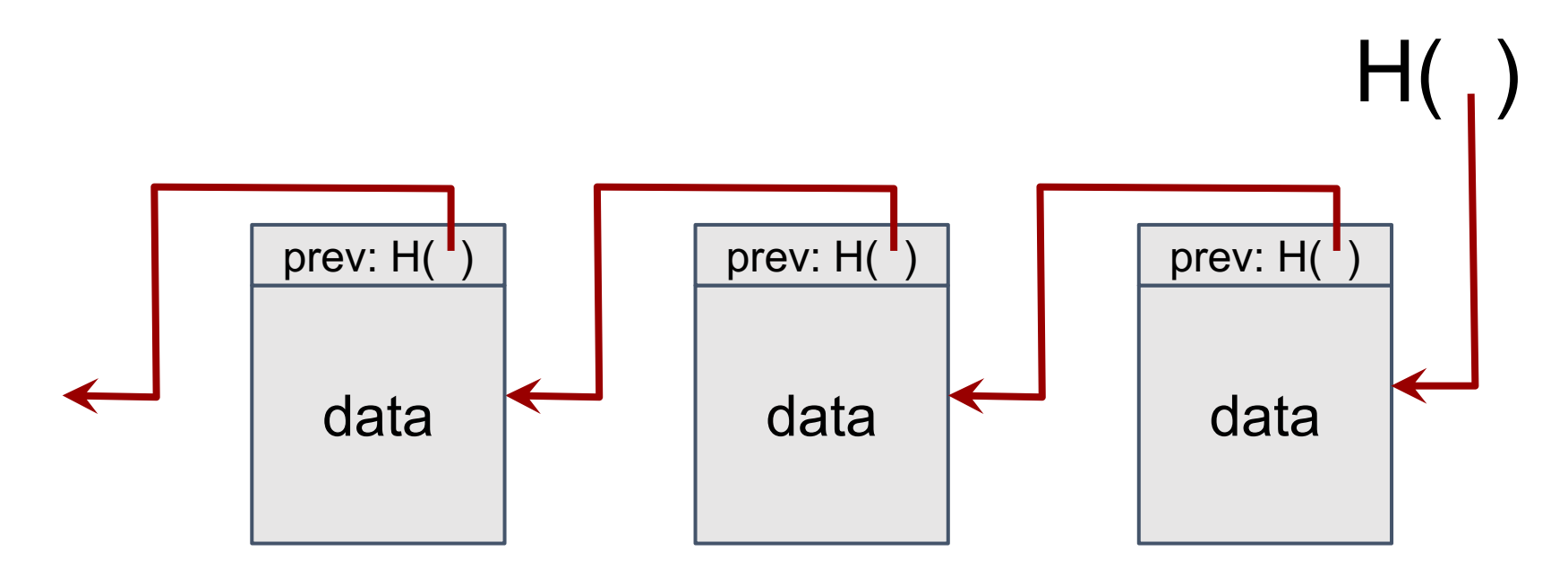

#### Creates a "tamper-evident" log of data

### Hash chains

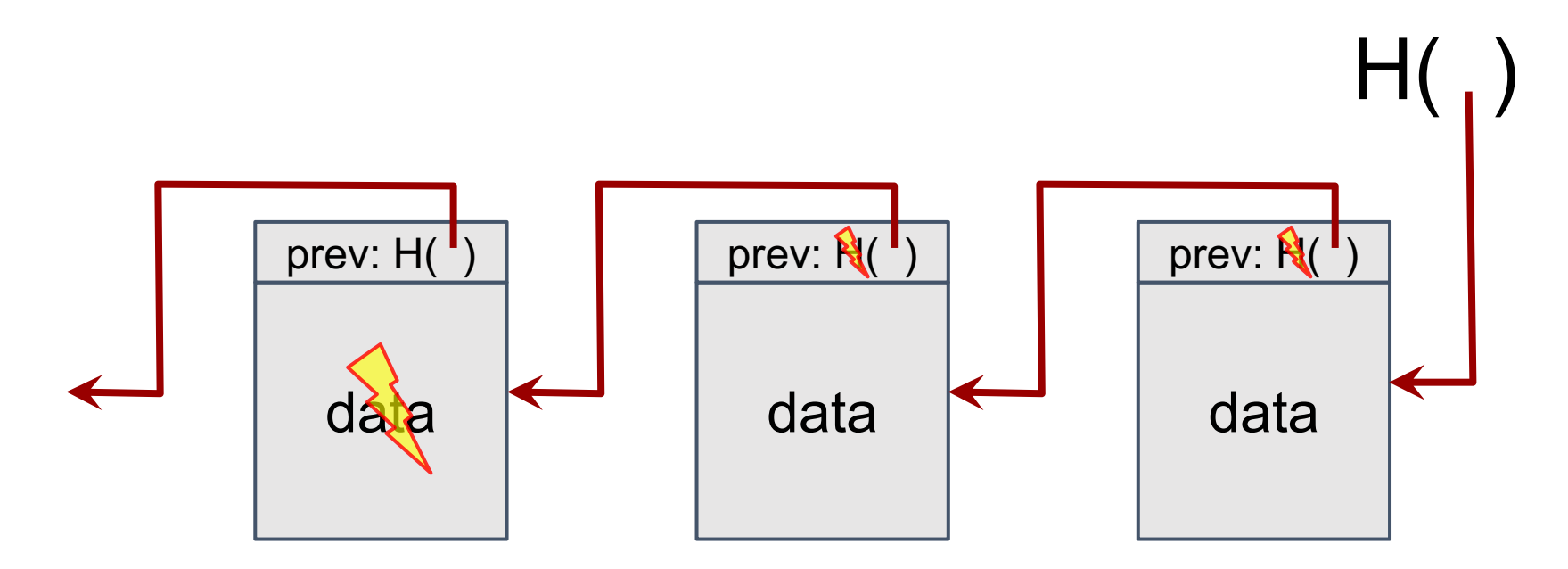

### If data changes, all subsequent hash pointers change Otherwise, found a hash collision!

## Blockchain: Append-only hash chain

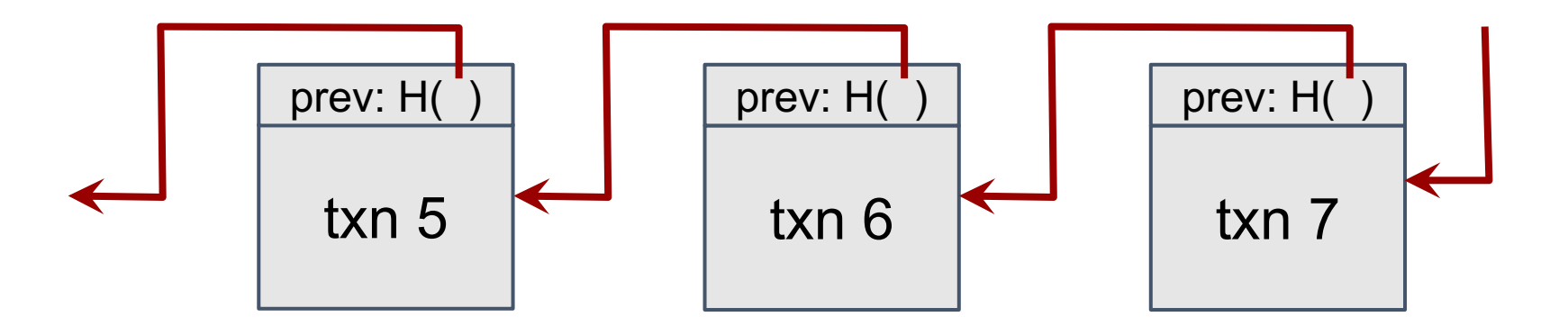

- Hash chain creates "tamper-evident" log of txns
- Security based on collision-resistance of hash function
	- Given m and  $h = hash(m)$ , difficult to find m' such that  $h =$  hash(m') and m != m'

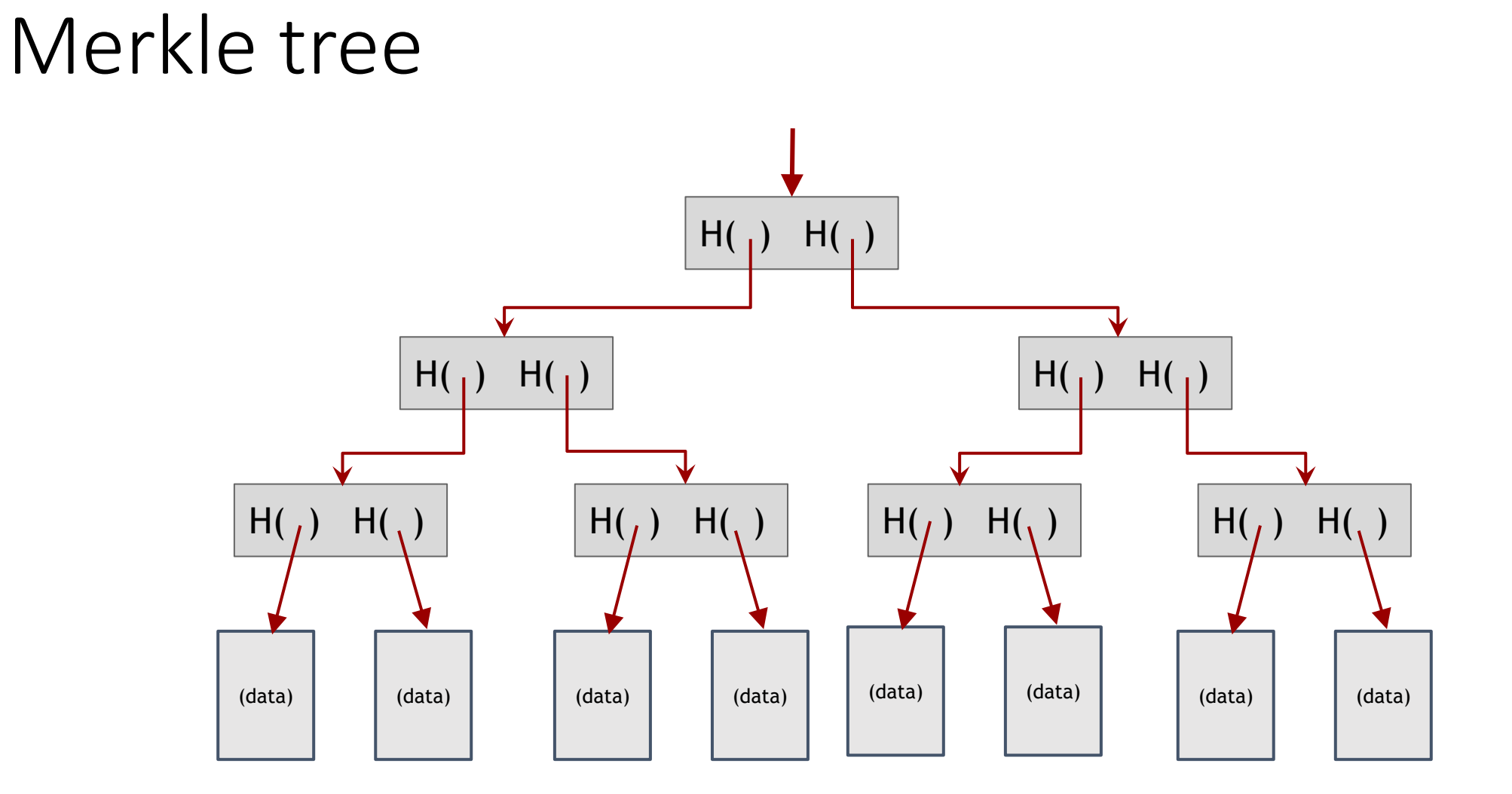

Binary tree with hash pointers

### proving membership in a Merkle tree

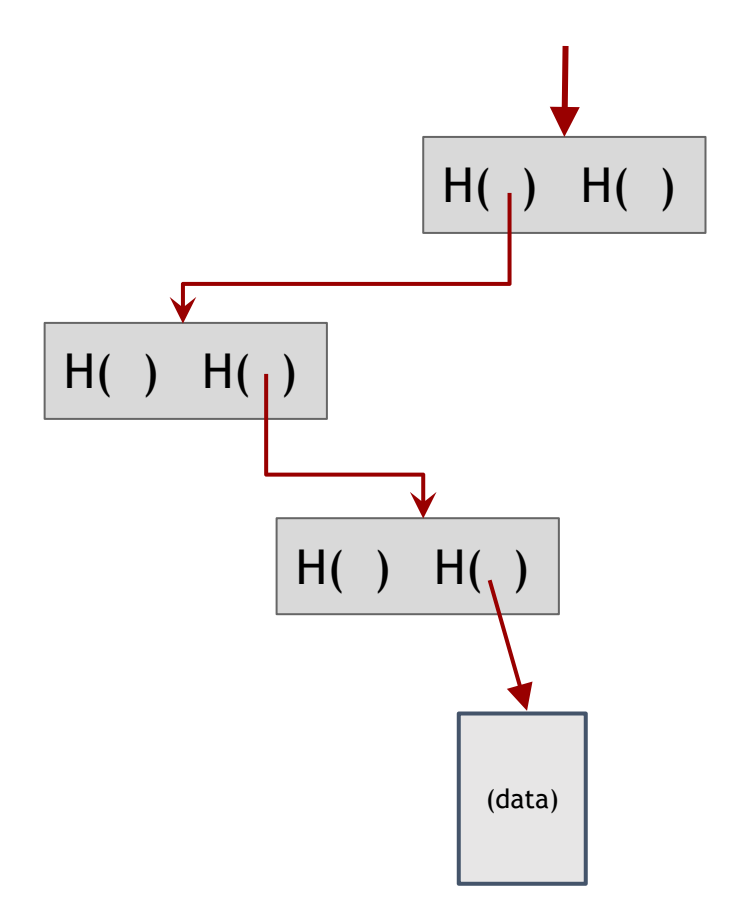

show O(log n) items

### What we want from signatures

Only you can sign, but anyone can verify

Signature is tied to a particular document can't be cut-and-pasted to another doc

### API for digital signatures

- (sk,  $pk$ ) := generateKeys(keysize) sk: secret signing key pk: public verification key
- sig := sign(sk, message)
- isValid := verify(pk, message, sig)

can be randomized algorithms

### Requirements for signatures

"valid signatures verify" verify(pk, message, sign(sk, message)) == true "can't forge signatures" adversary who: knows pk gets to see signatures on messages of his choice can't produce a verifiable signature on another message

### Useful trick: public  $key == an identity$

if you see *sig* such that *verify(pk, msg, sig)==true*, think of it as

*pk* says, "*[msg]*".

to "speak for" *pk*, you must know matching secret key *sk*